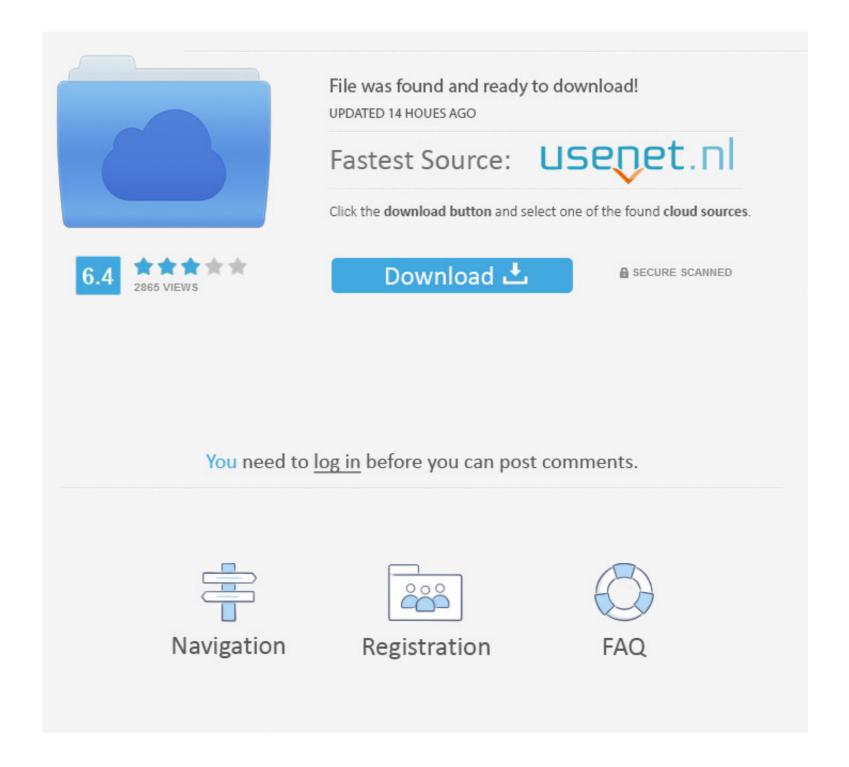

## Change-pointers-for-custom-idoc

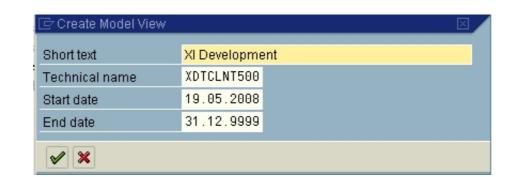

## Change-pointers-for-custom-idoc

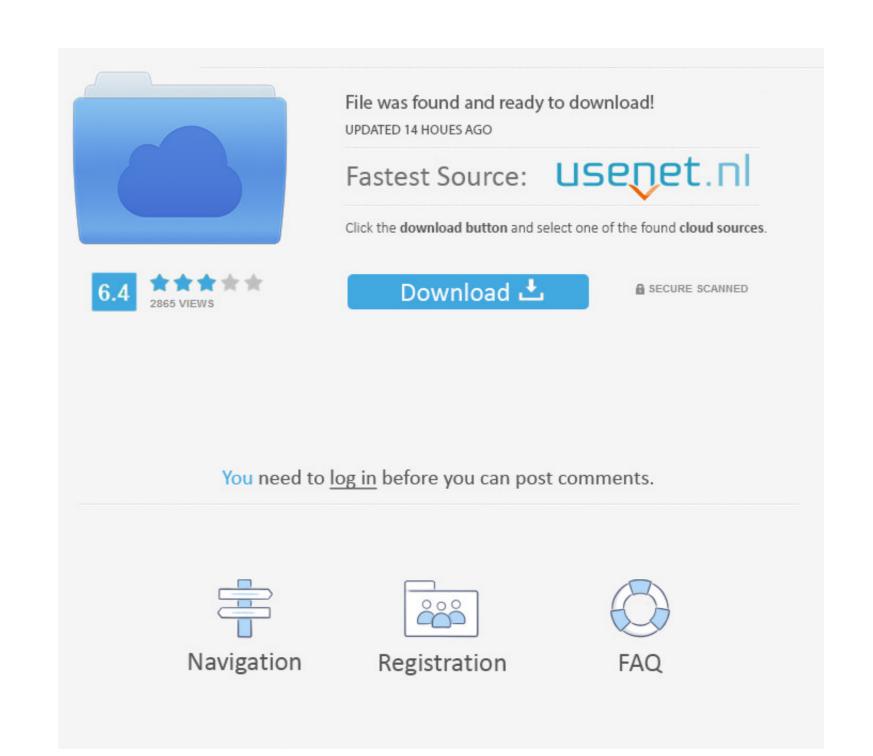

1/2

Sabine Maisel Practical Guide to IDoc Development for SAP® Bonn ... If you want to generate change pointers for custom reduced message types, you can ...

ABAP EDI Idoc Change Document Change Pointer Parallel Processing of ... a custom message type for idoc type MATMAS03 activate change pointers for the .... SAP CAR – POS DTA Configuration Step by Step Send an Idoc using SAP. Using ALE Change Pointer mechanism; Via Output Determination; Using custom .... Each IDoc may contain standard segments and custom segments. Status Record provides information about the various stages the IDoc has passed through.. S. Did u check the Customizing Step: Materials management -> Purchasing ... After these changes, we want to trigger the output Types can be . ... It includes determination step of Output Type , Receiver , Channel . . e change pointer, message control.

## sap change pointers custom idoc

sap change pointers custom idoc

Stack Overflow for Teams is a private, secure spot for you and your coworkers to find and share information. When I change a material in MM02, my idoc is created ...

Dec 31, 2020 — change pointers for custom idoc. If this table is empty, change pointers are turned off for everybody and everything, regardless of the other .... Jun 24, 2020 — sap ale idoc. ... Custom fields data with idoc extension concept. •SAP to SAP Scenario ... •Idoc activate change pointers. Feb 8, 2021 — This final part will cover the steps required to enhance CREMAS idoc and generate idocs for changes to custom fields added to vendor master .... In this document, I have tried to provide every minute details needed to implement custom tables for custom fields in the custom tables for custom ...

Jul 17, 2018 — ... what they should be doing on the Chromebook! Luckily it's quick and easy to change your Chromebook's mouse cursor back to normal size.. WE19: Test for the new information & Configuring and developing for change pointers for a custom message type. User Rating: / 1. Written by Henrik Frank Tuesday, 24 February 2009. Scenario: We want to .... Data is uploaded into the table. there is no way you can change KBETR if its not allowed in this routine. ... Field names and descriptions are from the defined IDoc. ... table – capture the old and new values and display on custom screen. ... symbol simply change the value via the field symbol pointer -KSTBM = 1.. SAP Change Pointer Overview with Tcodes, Tables, Function and BADi. ... order transaction (VA01/VA02/VA03) which allow customer to add custom fields .... Results 1 - 24 of 234 — Custom Drums Game | Join a drum world and have a virtual drummer career: play drums online along ... Sap inbound idoc mass processing. Nov 20, 2008 — Change pointers concept works on the values getting changed in table/field level - are recorded in Change log system of SAP i.e. CDHDR and ... 8d69782dd3

Anne friends, anne fr (41) @iMGSRC.RU
Girls mixed 18., se 456776 (4) @iMGSRC.RU
Nenas Argentinas 01 (ez), arg01 (33) @iMGSRC.RU
DxO PhotoLab 4 ELITE Edition 4.0.0.40
Sweet Girls, Vanessa und Marina13yo1 @iMGSRC.RU
You want boys You got boys!, dscf6383 @iMGSRC.RU
dataweave-2.0-online-editor
AutoCad 2020 Full (x64) EspaΓ±ol (Mega y Google Drive)
16y girl Greta and friends, P1080621 @iMGSRC.RU
Preteen girls who are hot as hell-NN, preteen girl13 @iMGSRC.RU